## Systemvoraussetzungen

Zur Nutzung von Cadenza Web benötigen Sie folgende Softwarekomponenten:

- Web-Browser: MS Internet Explorer, Firefox, Netscape, Mozilla
- PDF-Viewer: z.B. Acrobat Reader
- Tabellenverarbeitungsprogramm: z. B. Microsoft Excel, StarOffice, OpenOffice

Wichtig: In den Browsereinstellungen muss JavaScript aktiviert sein.

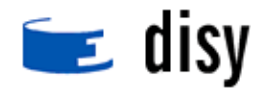

Ausnahme für Proxy Umleitung für WBE definieren

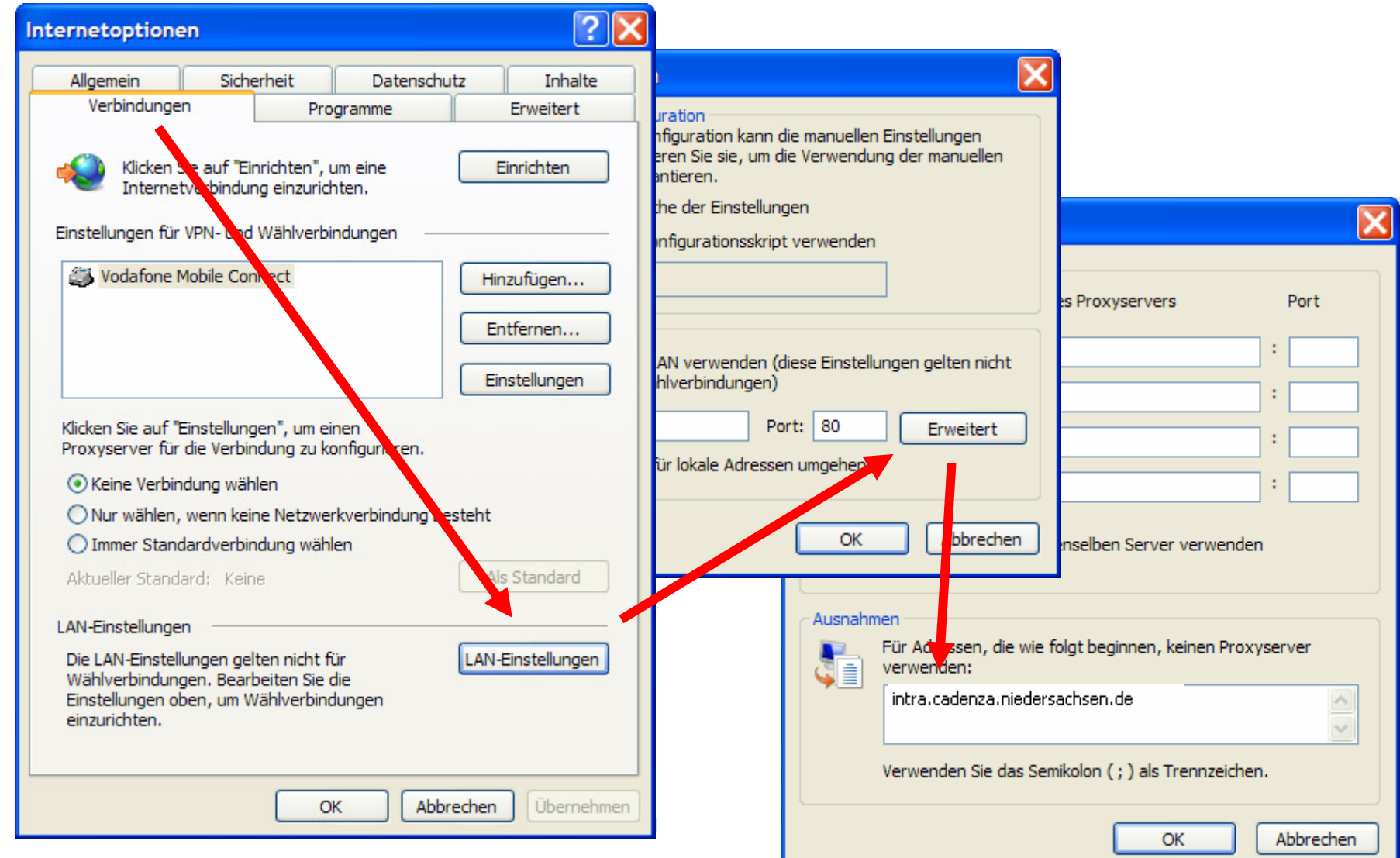

## Technisches / Popupblocker

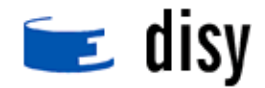

## Zur Erstellung der Excelexporte ist die Erlaubnis von Popups erforderlich

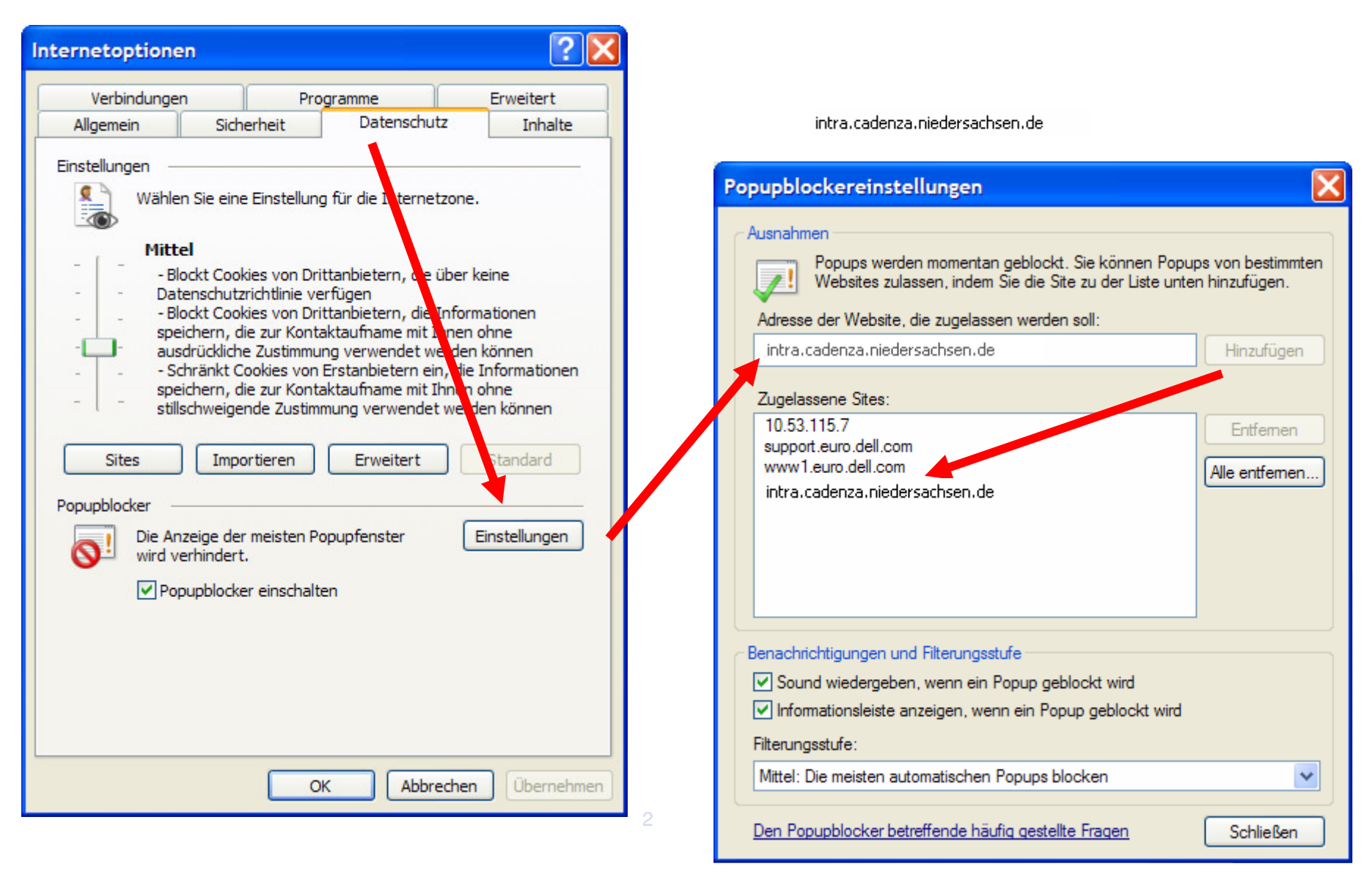

dimensionen  $\overline{\mathcal{L}}$ daten  $\sim$ dialog

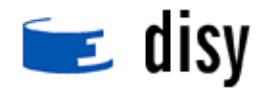

□ Excel soll sich als extra Anwendung öffnen und nicht innerhalb des Framesets der Anwendung

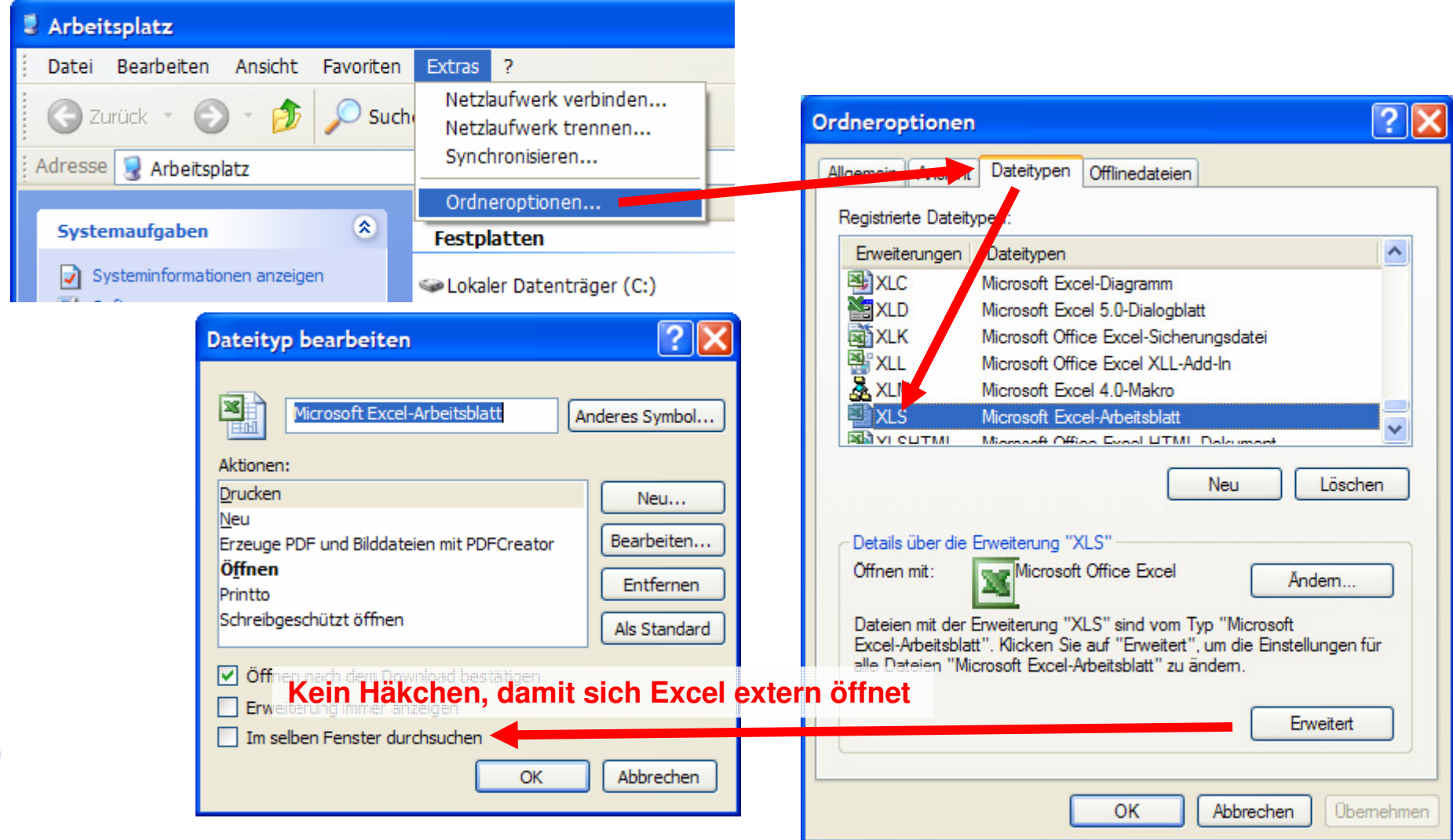